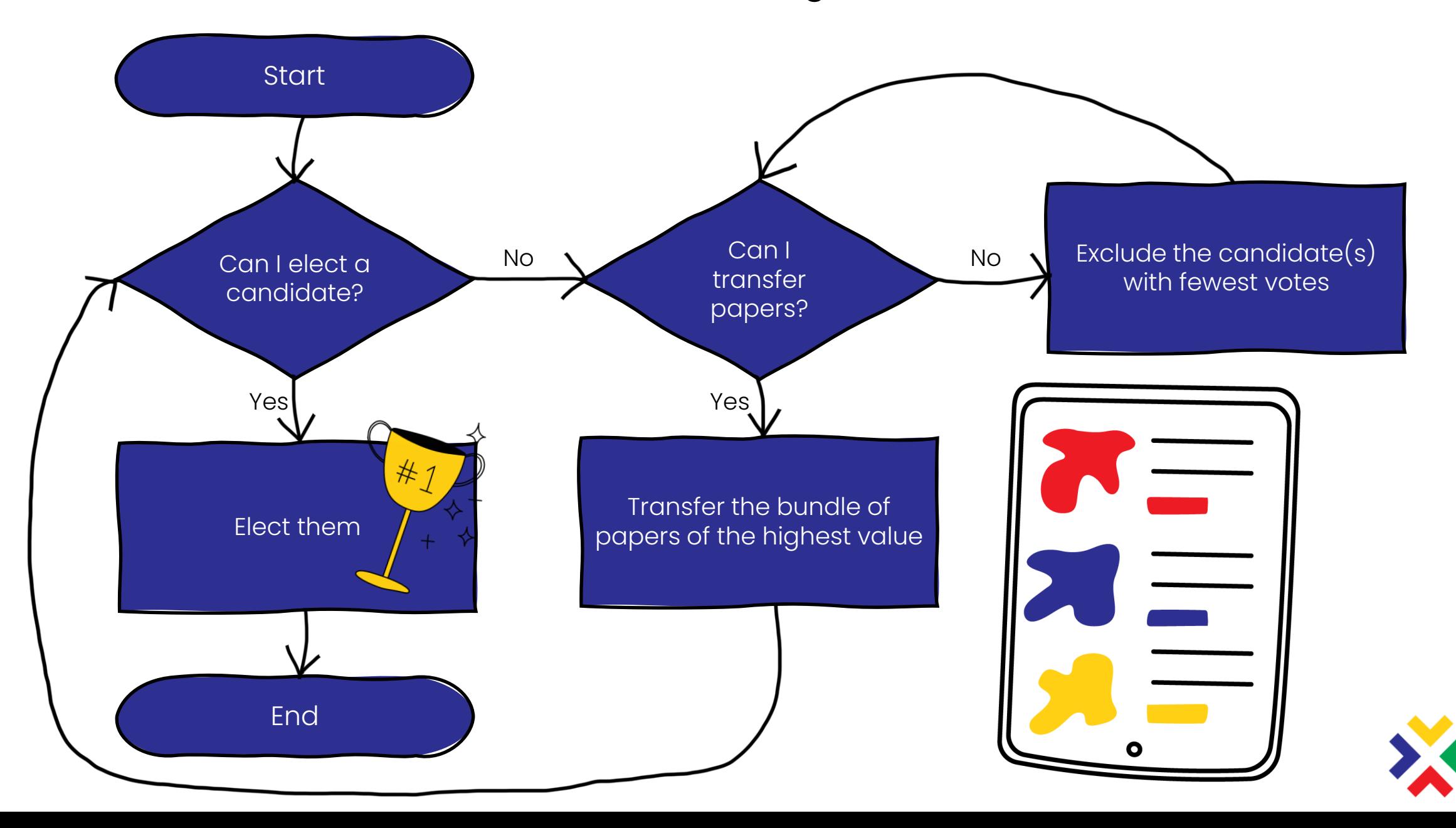

## **How to Conduct an STV Election Count with a Single Place**